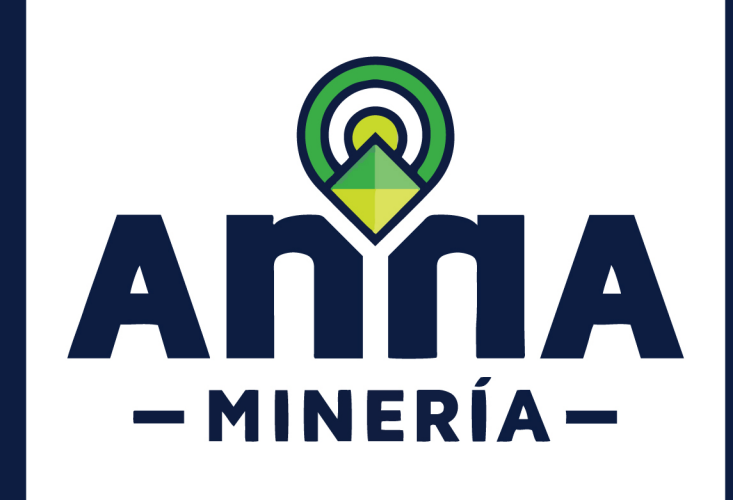

# SIGM GUÍA DE APOYO:

## Radicar solicitud de integración de área

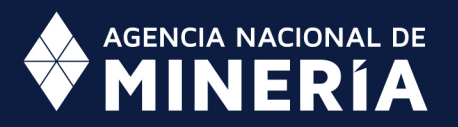

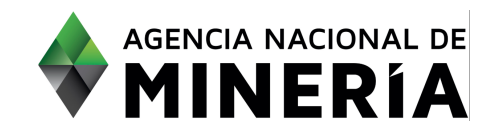

## Guía de Apoyo Administración de título **Radicar Solicitud de integración de área**

#### **Guía de Apoyo**

Esta guía ayuda al titular a entender el objetivo de las funciones. La guía proviene instrucciones a seguir paso a paso para ejecutar la función.

#### **Requisitos Previos**

- $\checkmark$  El titular debe estar registrado y activo en el sistema.
- $\checkmark$  El titular está registrado y ha iniciado sesión en el sistema.

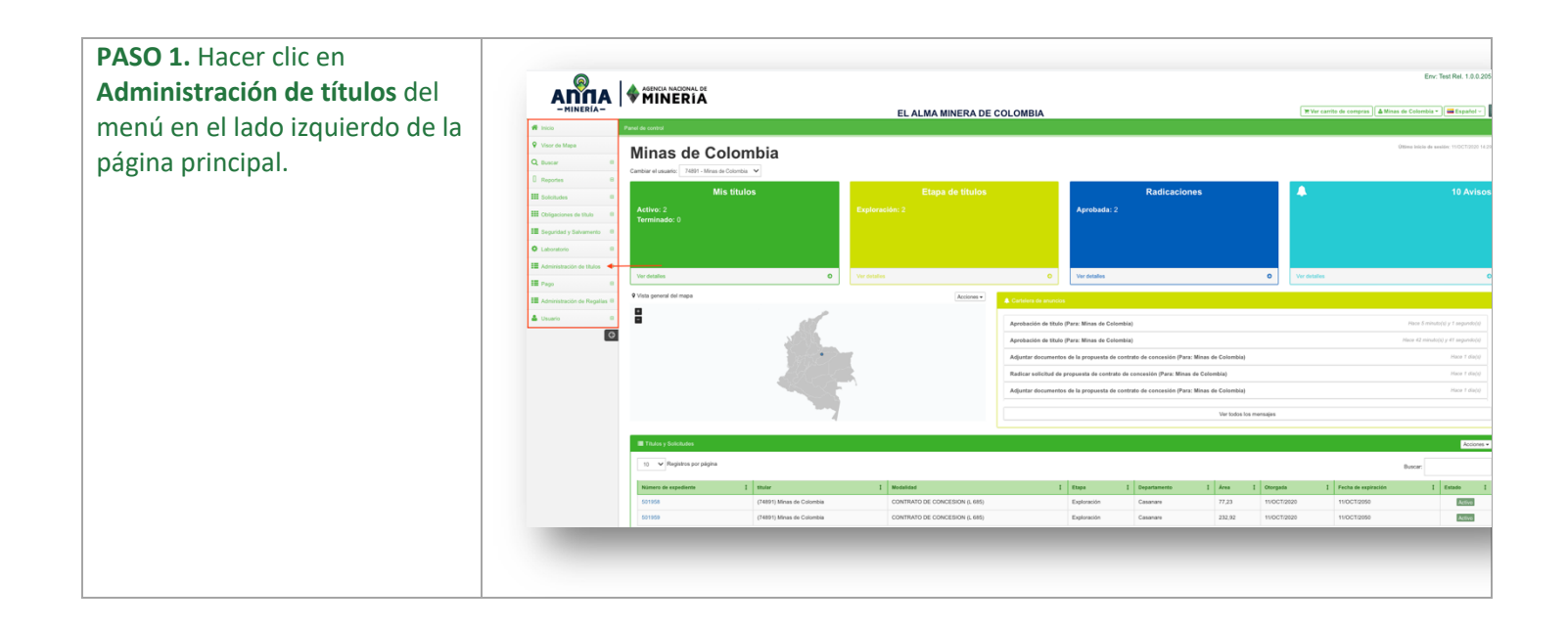

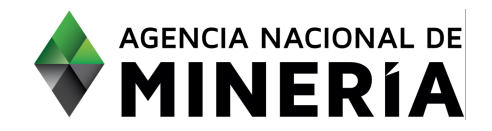

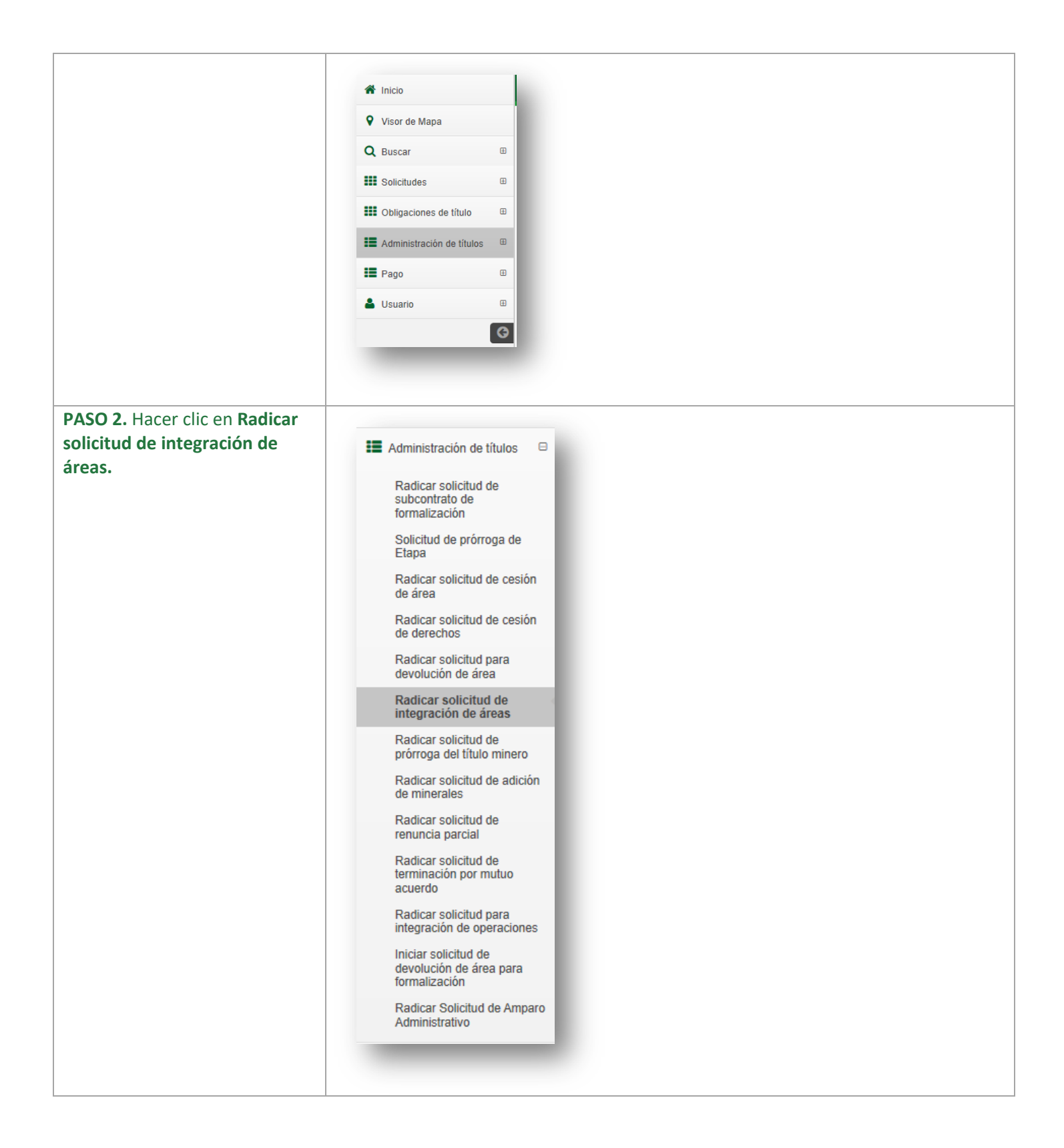

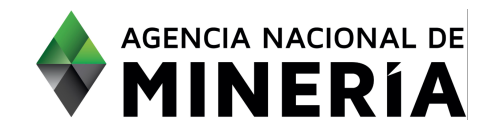

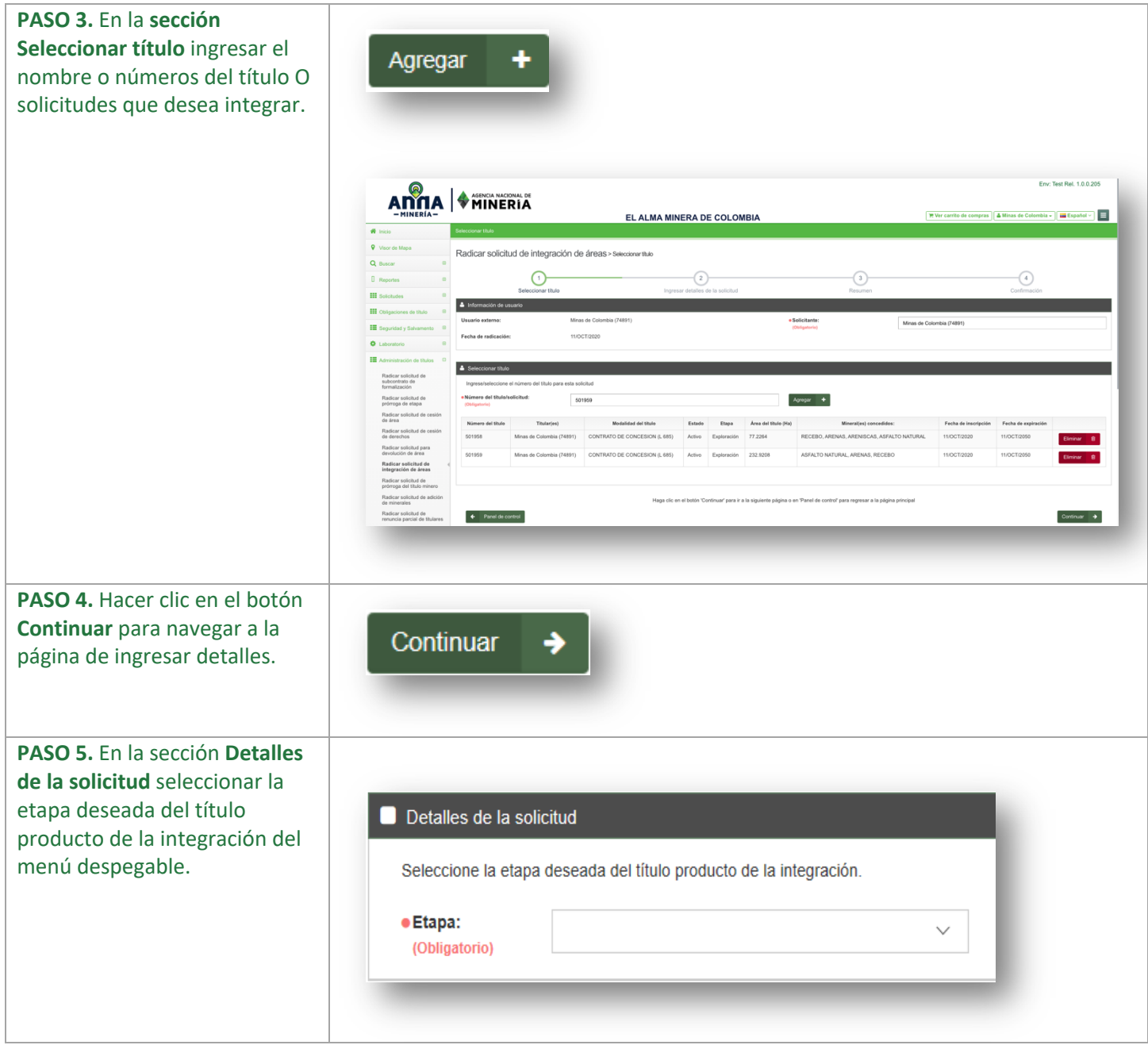

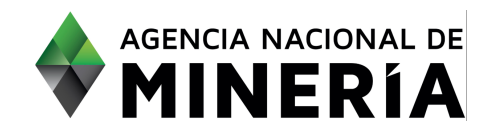

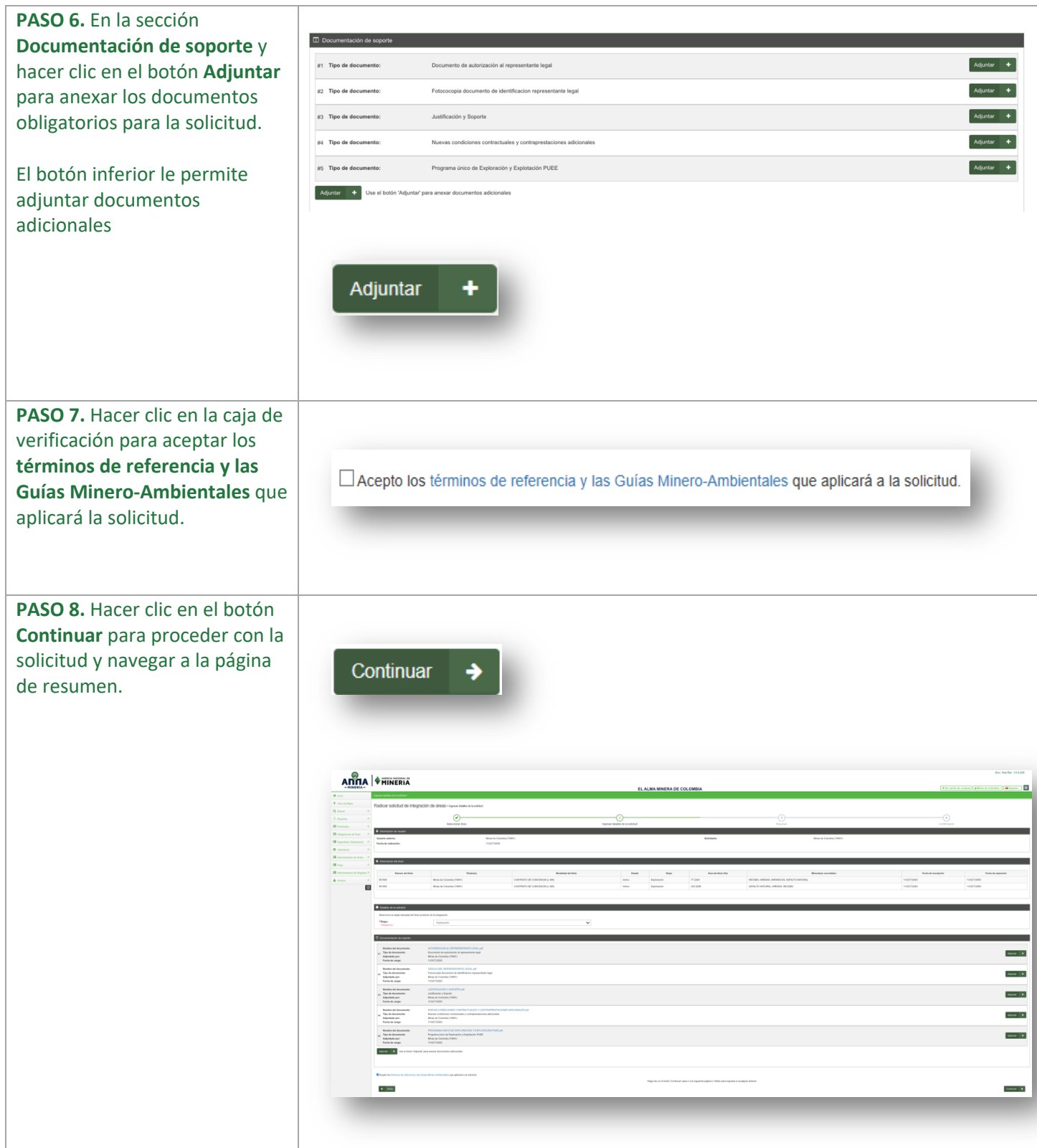

![](_page_5_Picture_0.jpeg)

![](_page_5_Picture_42.jpeg)

#### **¡Felicidades has completado Radicar solicitud de integración de áreas!**